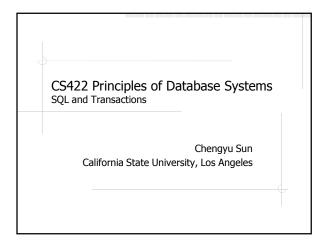

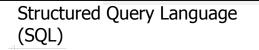

- Data Definition Language (DDL)
  CREATE, DROP, ALTER
- Data Manipulation Language (DML)
  - SELECT, INSERT, DELETE, UPDATE
- Data Control Language (DCL)
  - GRANT, REVOKE
  - COMMIT, ROLLBACK, SAVEPOINT

## About SQL Dialects ...

- Each DBMS has its own SQL dialect
- Basic syntax is mostly the same in all dialects
- Different in two major aspects
  - Advanced SQL features, e.g. various types of subqueries, recursive queries
  - Non-standardized features, e.g. most functions, procedural languages

# ... About SQL Dialects

- Generally speaking, anything can be done in any dialect, just in different ways
- Stick to standard when possible, use dialect when necessary

#### SQL Script

- A text file contains SQL statements and comments
  - Statements: select, insert, create ...
  - Comments: lines started with --
- Usually uses the .sql suffix

#### Access PostgreSQL Server

- GUI client pgAdmin
- Command line client psql
- Web client phpPgAdmin

### PostgreSQL Documentation

http://www.postgresql.org/docs/

#### Examples: Create Tables

#### Create the following tables:

- 1. students( id, name, email )
- 2. courses( id, name )
- 3. sections( id, course\_id, year )
- 4. enrollment( id, section\_id, student\_id, grade )

#### Naming Conventions Data Type Use plural form for table names Determines the storage required for a field Use singular form for column names Common data types Use underscore to concatenate multiple words, e.g. course\_id String types Numeric types Do not use mixed cases in names (e.g. CourseId) because many DBMS treat Date and time types names as case-insensitive Other types

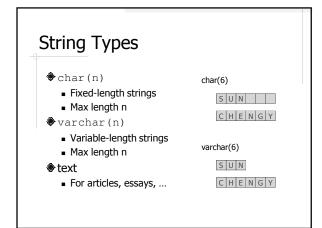

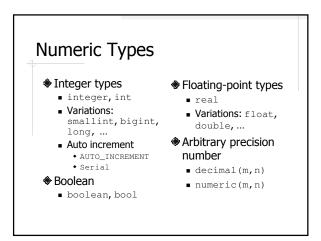

#### Date and Time Types

- \$ date YYYY-MM-DD
- time HH:MM:SS
- \$ datetime YYYY-MM-DD HH:MM:SS
- \$
  timestamp YYYY-MM-DD HH:MM:SS

# Data Integrity Constraints Not NULL Default Unique Primary key Unique + Not NULL Only one primary key per table Foreign key Check

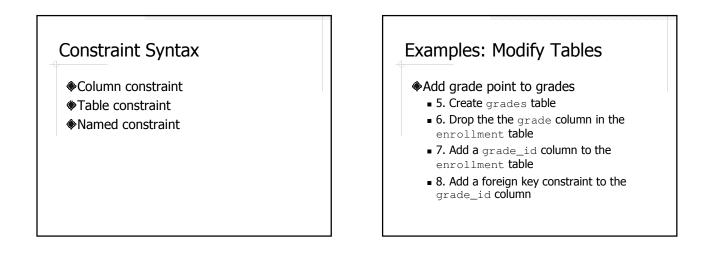

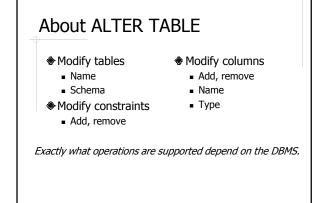

Delete Table

drop table table\_name;

#### **Examples:** Populate Tables

- Populate the tables we created so far
  - 9. Insert a record in each table
     10. Greate all continue for 2000
  - 10. Create all sections for 2009

#### SQL Literals

- **Number:** 10, 30.2
- String: 'CPU', 'John''s Kitchen'
- ◆Date: '2007-06-01'
- Time: '12:00:00'
- Boolean: 't', 'f', 1, 0
- NULL

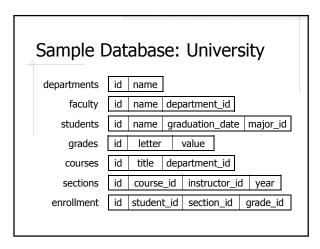

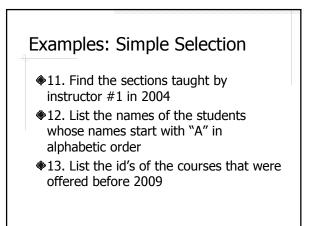

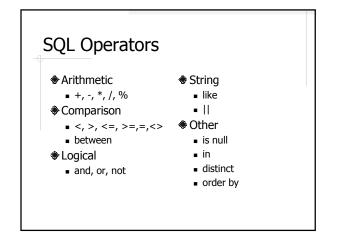

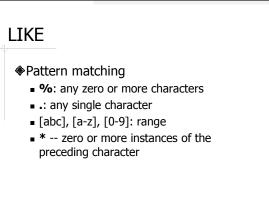

#### **Example:** Functions

- 14. Find the students who graduated in June
- 15. Find the students who graduated in the last six months

#### Functions in PostgreSQL

http://www.postgresql.org/docs/9.1/int eractive/functions.html

# Common Functions in Databases

- Numerical functions
- String functions
- Date and time functions
- NULL related functions
- Aggregation functions

Most functions are DBMS specific.

#### Numerical functions

- Precision functions
- Power and square root
- Logarithmic functions
- Trigonometric functions
- Random number generator

#### String Functions

- String length
- Concatenation
- Locate/extract substring
- Trim white spaces
- Change cases
- Format numbers or dates

#### Date and Time Functions

- Extract date or time field
- Add or subtract a time interval
- Get current date or time
- Convert string to date or time

#### NULL Related Functions

If NULL then *something*If *something* then NULL

#### Examples: Joins

- 16. Find the names of the departments that offer the course "Databases"
- 17. Find the names of the faculty who taught the course "Databases"
- 18. Find the courses that have never been offered

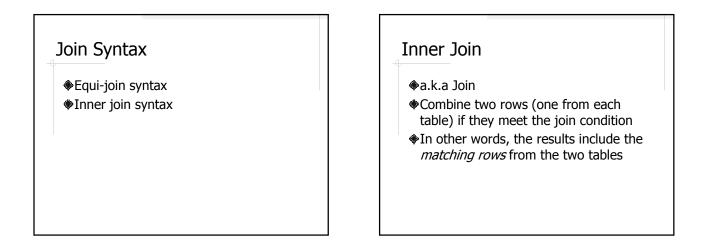

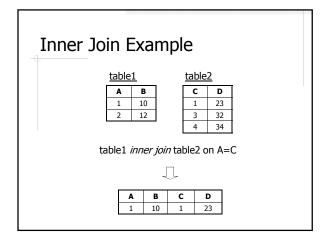

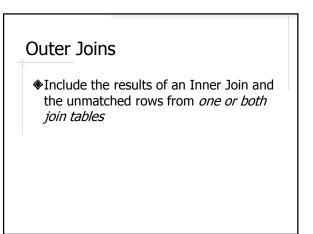

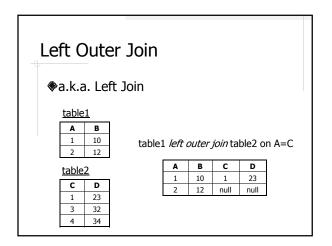

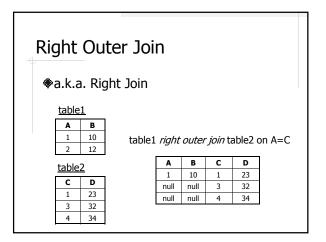

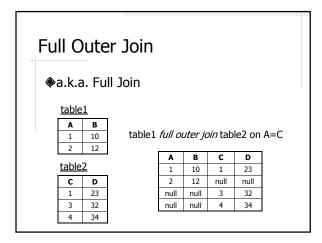

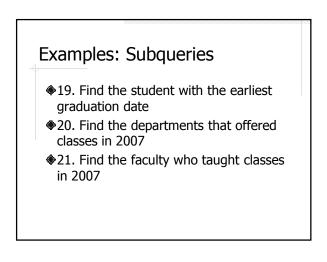

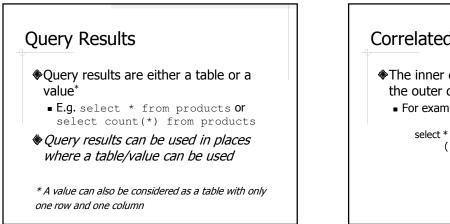

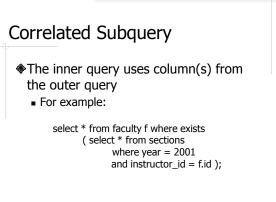

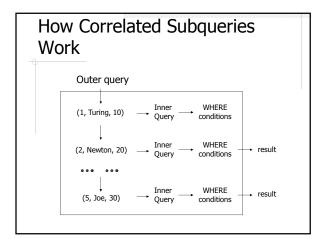

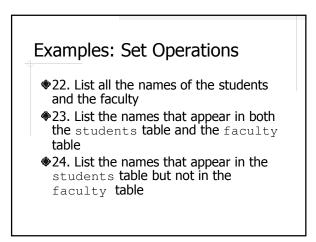

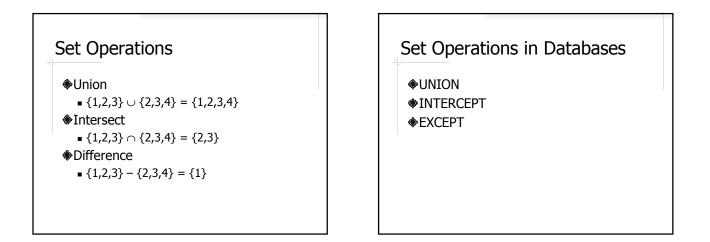

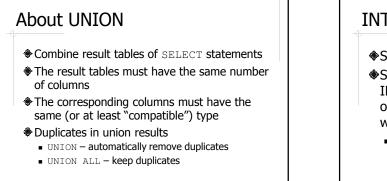

#### **INTERSECT and EXCEPT**

- Same syntax as UNION
- Some databases do not support INTERCEPT and EXCEPT, but the operations can be done in different ways
  - How??

#### Example: Aggregation Functions

- ♦25. Find the earliest graduation date
- 26. Find the number of courses offered by the Computer Science Department

#### Aggregation Functions

- Operate on multiple rows and return a single result
  - ∎ sum
  - ∎ avg
  - count
  - max and min

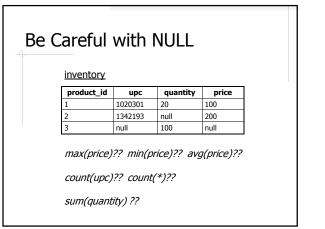

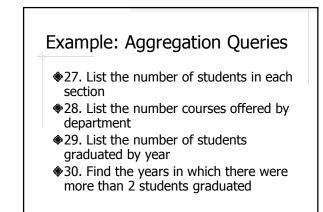

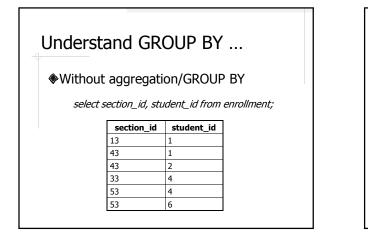

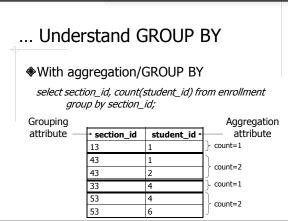

#### How GROUP BY Works

- 1. Calculate the results *without* aggregation/GROUP BY
- Divide the result rows into groups that share the same value in the grouping attribute(s)
- 3. Apply the aggregation function(s) to the aggregation attribute(s) *for each group*

The result attributes must be either a group attribute or a aggregation attribute.

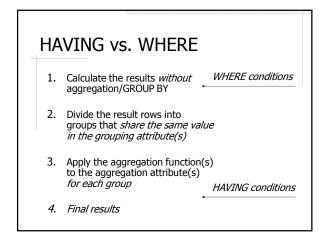

## Example: Top N Queries

- 31. Find the top 2 sections with the most students
- 32. Find the names of the top 3 faculty who taught the most number of sections

#### Top N Queries in PostgreSQL

**Using** ORDER BY, LIMIT and OFFSET

select \* from students order by graduation\_date asc limit 3 offset 2;

What if there is a tie??

#### Examples: Update and Delete

- 33. Change the name and department\_id of faculty #5 to "John" and 10, respectively
- 34. Delete all the enrollment records of the Elocution class in 2001
- 35. Change all the B+ grades in the Calculus class in 2001 to A-

#### Update and Delete

delete from table [where condition(s)];

update table set field=value [, ...] [where condition(s)];

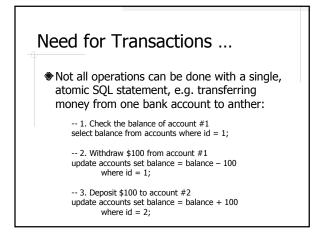

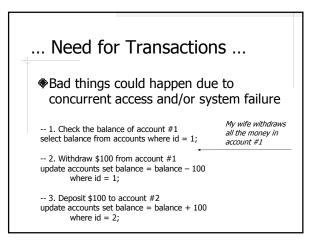

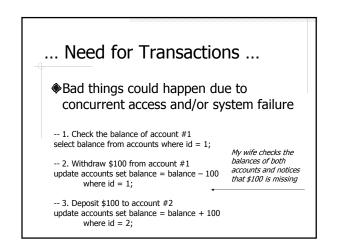

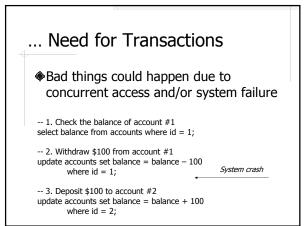

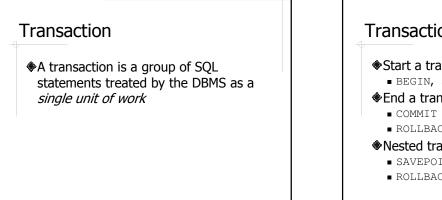

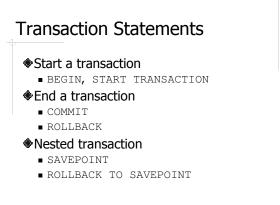

#### **Example:** Transactions

- - 36. Abort the transaction
  - 37. Commit the transaction

What happens if another transaction access the faculty table at the same time??

#### **ACID** Properties

- Database transactions are expected to have ACID properties
  - Atomic
  - Consistent
  - Isolated
  - Durable

#### Atomicity

A transaction completes or fails as a whole, i.e. either all operations in the transaction are performed or none of them are.

#### Consistency

Transaction should preserve database constraints.

#### Durability

The changes made by *committed* transactions are guaranteed to be permanent, despite possible system failures.

#### Isolation

- Databases are often accessed by many users at the same time.
- Multiple transactions running concurrently should not interfere with each other, i.e. it should *appear* to the user that each transaction is executed in *isolation*.

#### SQL Isolation Levels

- Read uncommitted
- Read committed
- Repeatable read
- Serializable

#### Isolation Example

#### <u>items</u>

| id | name | price |
|----|------|-------|
| 1  | milk | 2.99  |
| 2  | beer | 6.99  |

#### Transaction #1:

#### -- MIN

select name, price from items where price = (select min(price) from items); -- MAX

-- COUNT

select count(\*) from items;

#### Read Uncommitted

A transaction may read data written by another transaction that has not committed

#### Dirty Read

Transaction #2:

-- UPDATE update items set price = 7.99 where name = 'beer'; -- ABORT rollback;

Consider the interleaving of T1 and T2: MIN, UPDATE, MAX, COUNT, ABORT

#### **Read Committed**

A transaction reads only committed data.

# Non-repeatable Read

Transaction #2:

```
-- UPDATE
update items set price = 7.99 where name = `milk';
-- COMMIT
commit;
```

Consider the interleaving of T1 and T2:

MIN, UPDATE, COMMIT, MAX, COUNT

#### Repeatable Read

A transaction reads only committed data, and, everything seen the first time will be seen the second time.

#### Phantom Read

```
Transaction #2:
```

```
-- INSERT
insert into items values (3, 'wine', 10.99);
-- COMMIT
commit;
```

Consider the interleaving of T1 and T2: MIN, MAX, INSERT, COMMIT, COUNT

#### Serializable

It appears to the user that the transactions are executed one at a time.

#### Isolation Levels in PostgreSQL

Read committed (default)Serializable

#### About Concurrent Transactions

- Concurrency is needed to maximize performance
- Concurrent transactions can lead to problems due to *aborted operations* and *interleaving operations*
- 4 isolation levels
- 3 problems

#### Example: Indexes and Views

- 38. Create an index on the name column of the students table
- 39. Create a view showing the id, course name, instructor's name, and the number of students in each section
- ♦40. Remove the view

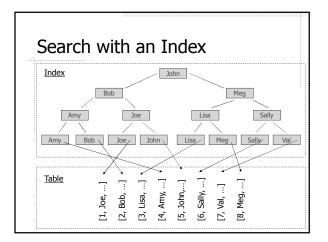

# About Indexes

- Indexes make query execution more efficient
- Many DBMS automatically create indexes for primary key and unique columns
- There are many different types of indexes designed for different types of data and operations
  - E.g. B-tree, R-tree, Hash Index

#### **About Views**

- A view can be used as a table in SQL statements
- Most views cannot be updated
- The data in a view is dynamically computed, i.e. changes to base tables are automatically reflected in the view

#### Why Views

- Present the data in a user friendly way while keeping the base tables normalized
- Simplify SQL queries
- Security reasons
  - Views can be access controlled just like tables
  - Expose only part of the data to certain type of users

#### Summary

- Create and maintain database schema
- Query and update data
- Transactions and ACID
- Indexes and views